## **AGS Secure Generic Service Check**

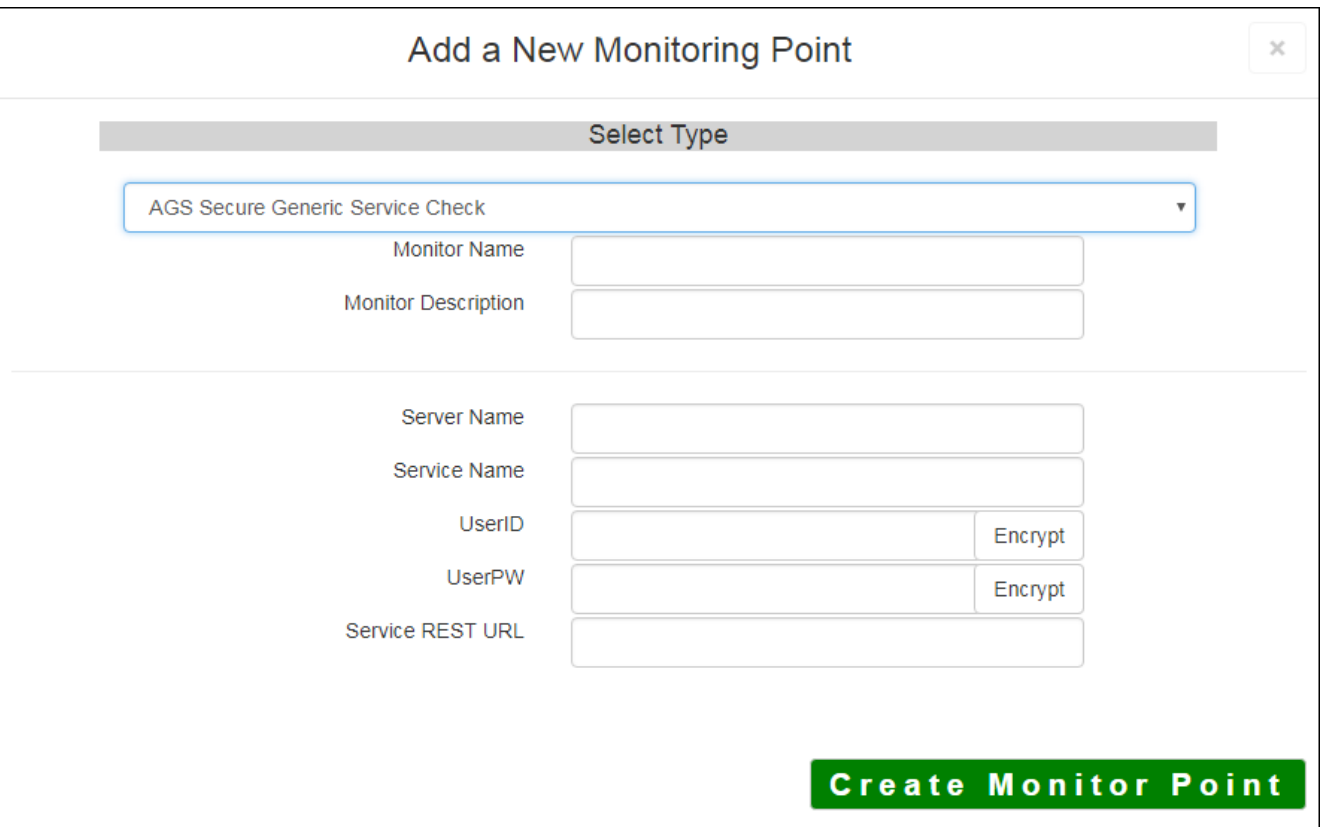

The AGS Secure Generic Service Check monitoring point makes a connection to the ESRI HTTPS REST Interface, making a generic request. It does not exercise the service, it only checks to make sure it is present and available. This is a very basic test that can work on any ArcGIS Service.

The parameters that are unique to the AGS Secure Generic Service Check include:

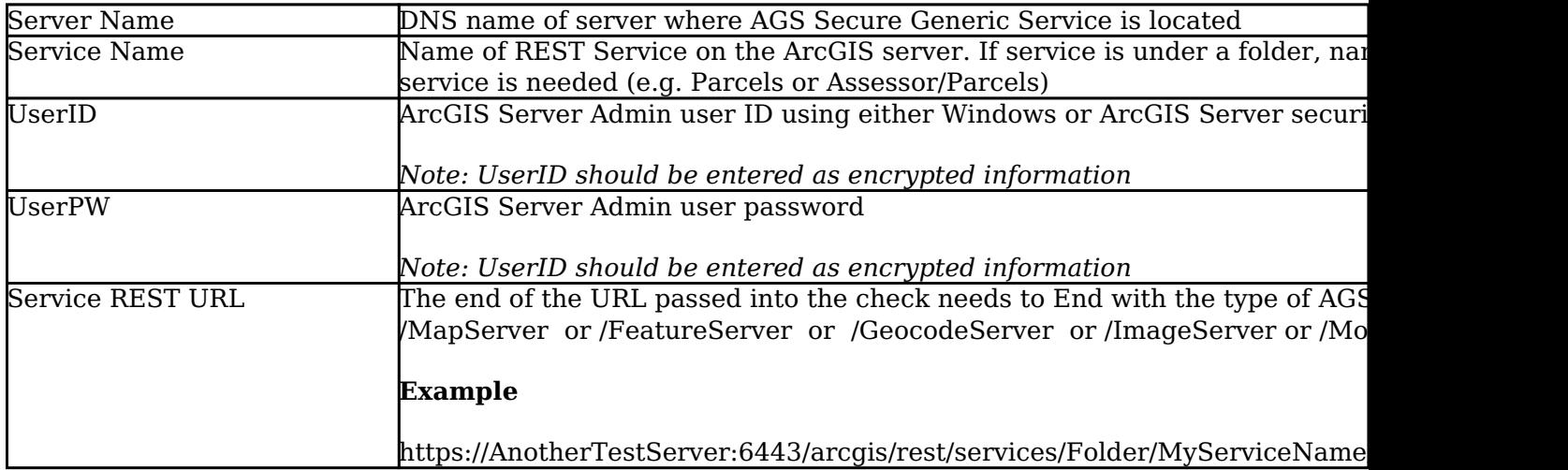

For non-secured Generic Service Checks, refer to the [AGS Generic Service Check](http://www.vestra-docs.com/index.php?View=entry&EntryID=422) script.

Last updated: 30 Dec, 2019

Revision: 2

GeoSystems Monitor Enterprise -> Product Guide v4.1 - 4.2 -> Monitor Point Types & Parameters -> AGS Secure Generic Service Check

Article ID: 431

<http://www.vestra-docs.com/index.php?View=entry&EntryID=431>